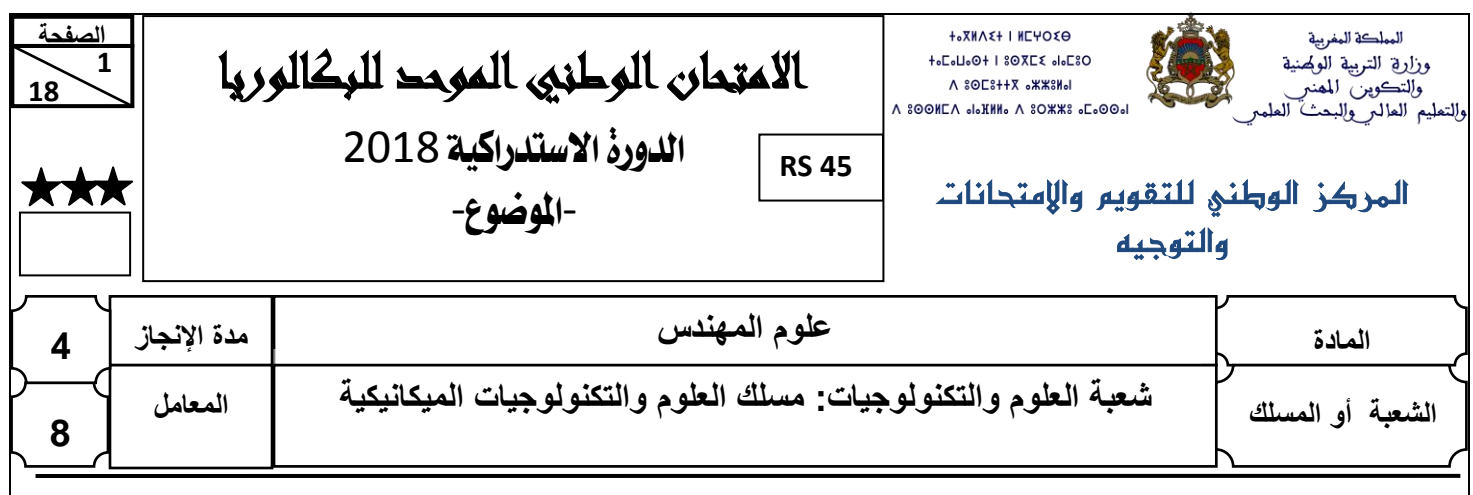

# **CONSTITUTION DE L'EPREUVE**

- Volet 1 : Présentation de l'épreuve et grille de notation : Page 1/18.
- Volet 2 : Présentation du support : Pages 2/18 et 3/18.
- Volet 3 : Substrat du sujet : Pages de 3/18 à 13/18.
	- Situation d'évaluation n° 1 : Pages 3/18 et 4/18.
	- Situation d'évaluation n° 2 : Page 4/18.
	- Situation d'évaluation n° 3 : Page 4/18.
	-
- Volet 4 : Documents ressources (DRES) : Pages de 14/18 à 18/18.
- 
- 
- 
- 
- 
- 
- Documents réponses (DREP) : Pages de 5/18 à 13/18. « A rendre par le candidat »
	-

# **VOLET 1 : PRESENTATION DE L'EPREUVE ET GRILLE DE NOTATION**

- Système à étudier : Système de pendulation
- Durée de l'épreuve : 4 h
- Coefficient: 8
- Moyen de calcul autorisé : Calculatrice non programmable
- Documents autorisés : Aucun

# GRILLE DE NOTATION : TOTAL : 20 POINTS

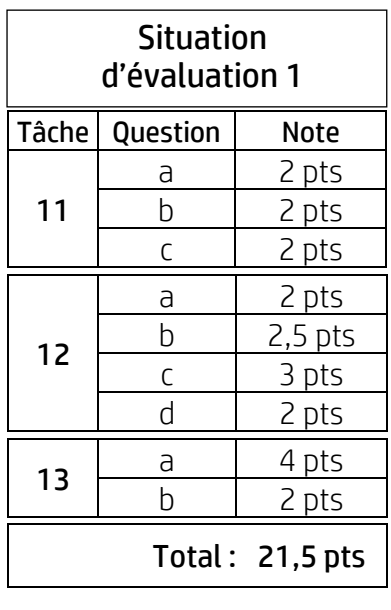

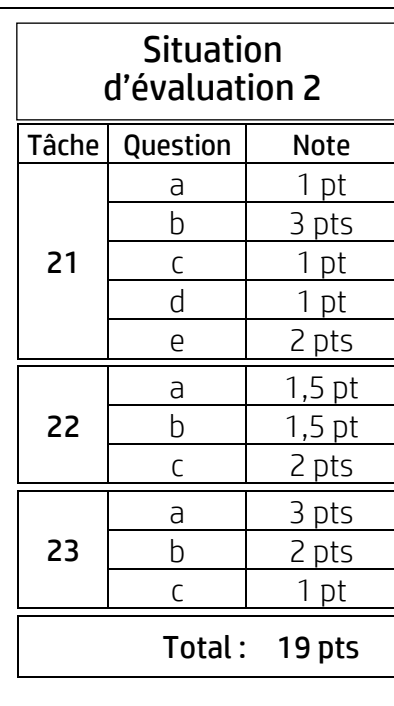

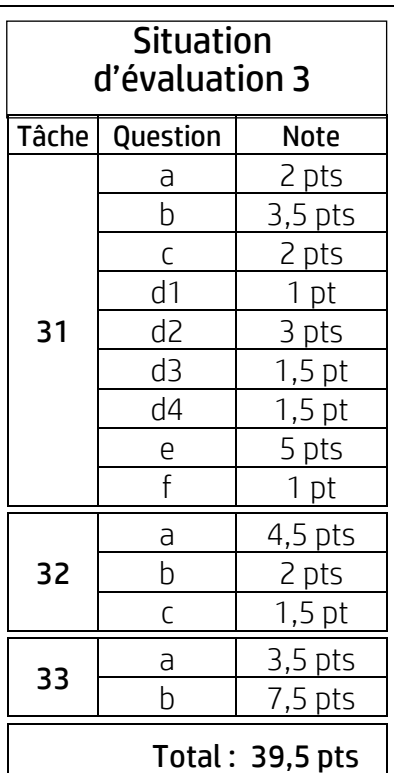

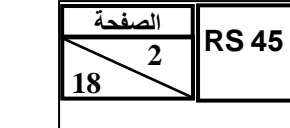

االمتحان الوطني الموحد للبكالوريا - الدورة االتستدرا ية 2018 – الموضوع - مادة: علوم المهندس – شعبة العلوم والتكنولوجيات مسلك العلوم والتكنولوجيات الميكانيكية

# **VOLET 2 : PRESENTATION DU SUPPORT**

Aujourd'hui, le désir de voyager en train ne cesse d'augmenter grâce à la possibilité de réduire le temps de parcours résultant de la vitesse du train.

Sur une ligne ferroviaire classique, la vitesse du train conduirait à une dégradation du confort du voyageur lors du passage en courbe (virage, voir figure ci-contre). En effet, sous l'influence de la force centrifuge, le voyageur est tiré vers l'extérieur de la courbe (voir figures ci-dessous), ce phénomène physique a été compensé comme suit :

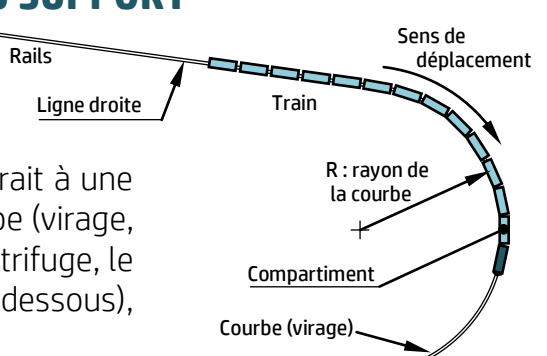

a. Lorsque la vitesse (V1) du train est normale (modérée), la compensation de l'accélération centrifuge est obtenue par l'inclinaison du plan des rails par rapport au plan horizontal d'un angle α appelé « dévers » : le rail extérieur est plus haut que le rail intérieur.

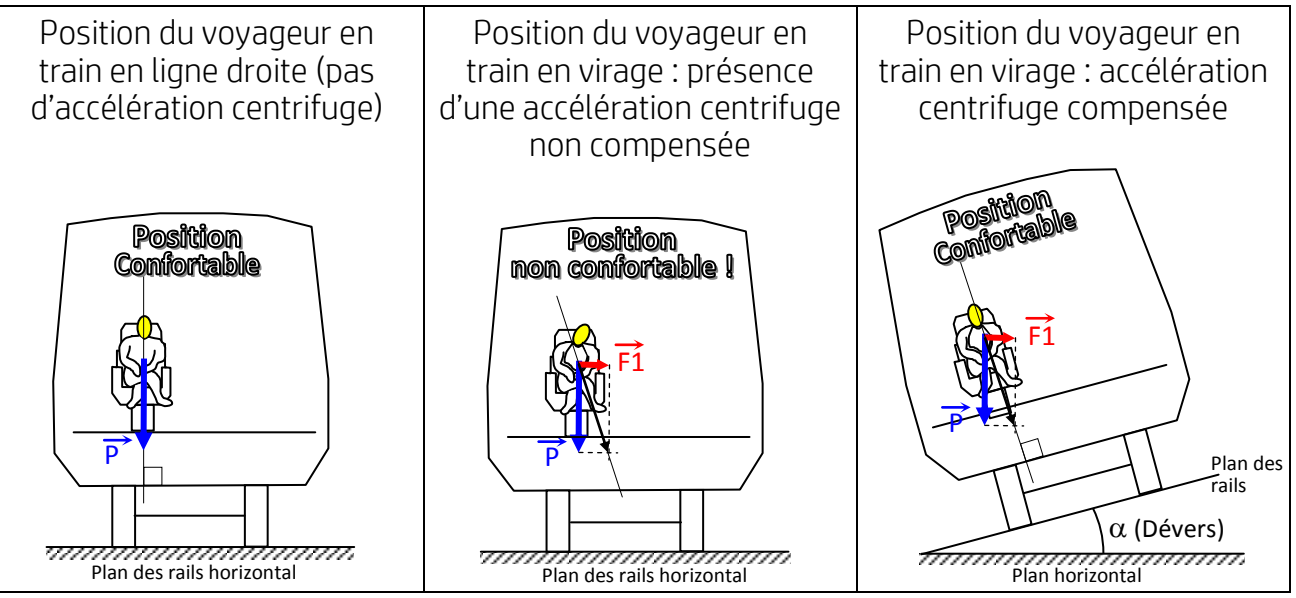

b. Lorsque la vitesse (V2) du train devient plus importante, et dépasse la vitesse normale (V1) (V2 > V1), le voyageur ressent à nouveau le non confort lors du passage en courbe (force F2) causé par l'accélération centrifuge malgré la présence de l'inclinaison  $\alpha$ ; La compensation de cette accélération est remédiée par l'ajout d'une inclinaison complémentaire d'angle  $\alpha'$  (angle de pendulation) assurée par un système de pendulation.

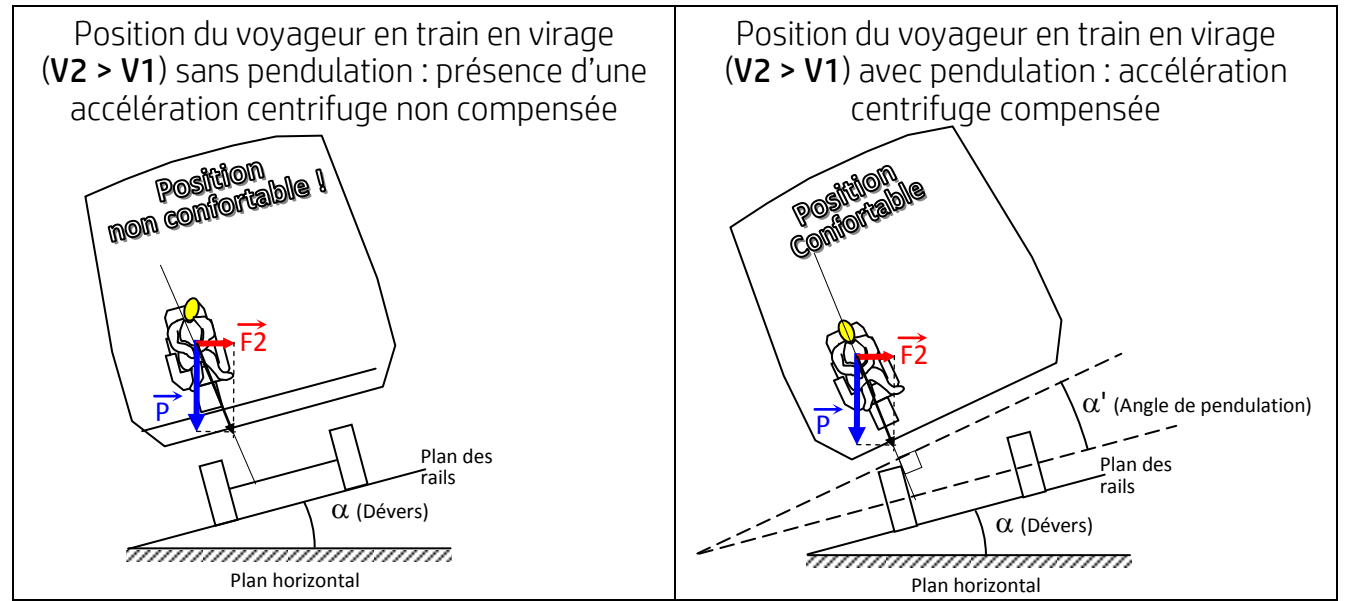

#### **3 18 الصفحة54 RS**

 **81**

االمتحان الوطني الموحد للبكالوريا - الدورة االتستدرا ية 2018 – الموضوع - مادة: علوم المهندس – شعبة العلوم والتكنولوجيات مسلك العلوم والتكنولوجيات الميكانيكية

### **Principe de fonctionnement du système de pendulation :**

Le système de pendulation, représenté ci-dessous, est constitué principalement d'un actionneur électromécanique qui agit sur la traverse supportant le compartiment (non représenté), ce dernier pivote autour de l'axe longitudinal. La traverse est suspendue au bogie à l'aide de biellettes libres en rotation.

L'actionneur électromécanique, schématisé sur DRES page 14/18 est composé essentiellement :

- d'un moteur électrique à courant continu piloté par un variateur de vitesse ;
- d'un réducteur de vitesses à engrenage ;
- d'un vérin mécanique dont la transformation du mouvement est assurée par un système vis-écrou.

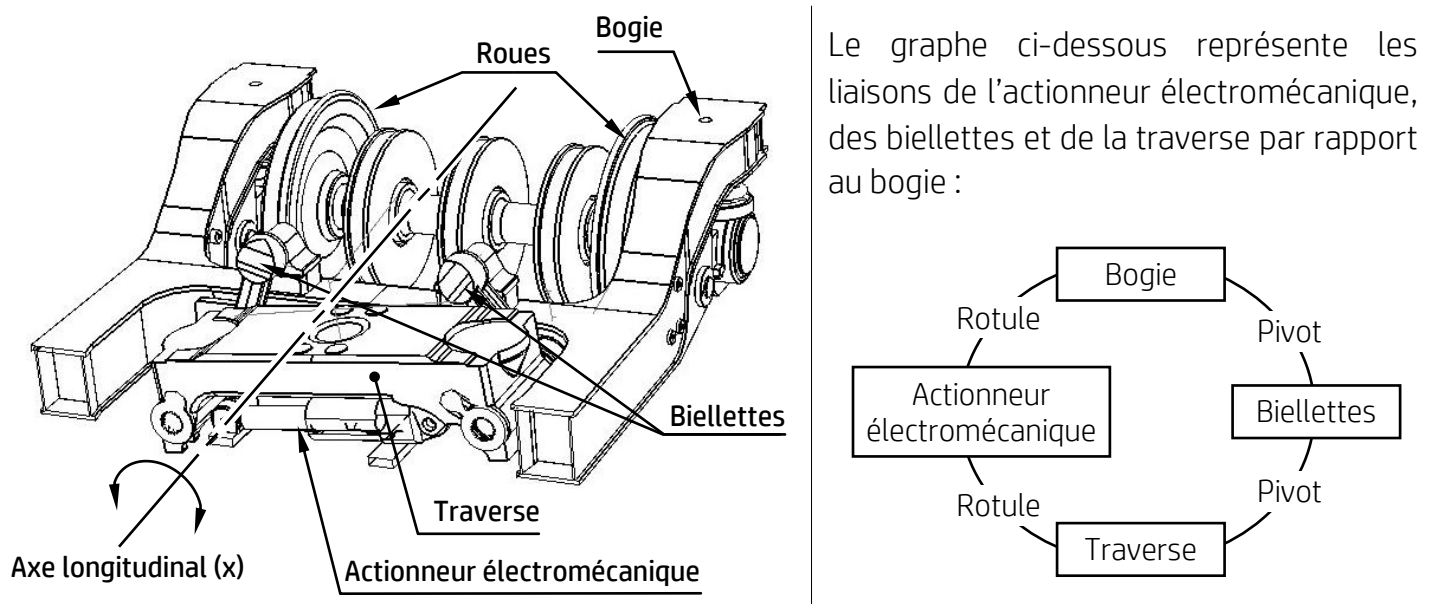

L'objectif de l'étude est de :

- Appréhender le fonctionnement du système de pendulation ;
- Vérifier quelques caractéristiques mécaniques de certains composants ;
- Elaborer partiellement les dossiers de fabrication de quelques pièces du système étudié.

# **VOLET 3 : SUBSTRAT DU SUJET**

# **Situation d'évaluation n°1 :**

Avant d'étudier le système de pendulation, il est nécessaire de comprendre son fonctionnement. On se limitera à l'étude de l'actionneur électromécanique. Pour ce faire, effectuer les tâches suivantes :

**Tâche 11 :** l'objectif de la tâche est d'effectuer l'analyse fonctionnelle et de représenter schématiquement le système de pendulation. En se référant à la présentation du support (pages 2/18 et 3/18) et au schéma de principe de l'actionneur électromécanique (DRES page 14/18), répondre aux questions des DREP pages 5/18 et 6/18.

**Tâche 12 :** Le moteur à courant continu est commandé par un variateur de vitesse (voir DRES pages 14/18 et 15/18) ; il est mis en marche avant par un relais auxiliaire Kav et en marche arrière par un relais auxiliaire Kar. Le système de pendulation est géré par un automate programmable industriel (module Zelio).

**4 18 الصفحة54 RS**

 **81**

االمتحان الوطني الموحد للبكالوريا - الدورة االتستدرا ية 2018 – الموضوع - مادة: علوم المهندس – شعبة العلوم والتكنولوجيات مسلك العلوم والتكنولوجيات الميكانيكية

Quand l'accéléromètre 3 axes – ADXL335 (DRES page 14/18) détecte une accélération centrifuge du train en virage, deux contacts  $a_p$  et  $a_n$  commandent respectivement la marche avant ou arrière du moteur pour que le vérin mécanique assure l'inclinaison ( $\alpha'$ ) du compartiment dans un sens ou dans l'autre. Afin d'étudier la commande du moteur, répondre aux questions des DREP pages 7/18 et 8/18.

**Tâche 13 :** La liaison entre la chape et la tige du vérin est une liaison complète démontable réalisée par vis-écrou (DRES page 14/18). Le freinage de la chape est obtenu par un contre-écrou (DRES page 15/18). Faire l'étude graphique de cette liaison en répondant aux questions du document réponses page 8/18.

# **Situation d'évaluation n°2 :**

Afin d'assurer le bon fonctionnement du système de pendulation en courbe (virage), il est impératif de l'étudier de point de vue cinématique, énergétique et mécanique.

On se limitera dans cette étude à :

- Vérifier le respect du temps de pendulation spécifié dans le cahier des charges fonctionnel ;
- Valider le choix du moteur électrique de l'actionneur électromécanique (vérin) ;
- Vérifier la résistance au cisaillement de l'axe reliant la chape avec la traverse.

**Tâche 21 :** L'objectif de cette tâche est de déterminer quelques caractéristiques de la transmission de mouvement de l'actionneur électromécanique (DRES page 14/18) afin de vérifier le respect du critère « Temps maximal de pendulation » spécifié dans l'extrait partiel du cahier des charges fonctionnel (voir DRES page 15/18). Pour cela, répondre aux questions du DREP page 9/18.

**Tâche 22 :** Cette tâche vise à valider le choix du moteur du point de vue énergétique.

En se référant au DRES page 16/18, répondre aux questions du DREP pages 9/18 et 10/18.

**Tâche 23 :** le but de cette tâche est de vérifier le comportement mécanique de l'axe, reliant la chape avec la traverse, soumis à une contrainte de cisaillement et de choisir son matériau convenable. Pour ce faire, répondre aux questions du DREP page 10/18.

# **Situation d'évaluation n°3 :**

Dans le but de faire l'étude partielle des dossiers de fabrication du socle (DRES page 17/18) et de l'axe, reliant la chape avec la traverse (voir DREP page 10/18), il faudrait effectuer les tâches suivantes :

**Tâche 31 :** Etude partielle de la phase 20 pour compléter le dossier de fabrication du socle. A ce propos, répondre aux questions des DREP pages 10/18 à 12/18.

**Tâche 32 :** le matériau choisi auparavant (Tâche 23 – Question c) pour fabriquer l'axe, reliant la chape avec la traverse, soumis à une contrainte de cisaillement n'est plus disponible sur le marché. Le fournisseur nous a proposé la nuance suivante 50 Cr Mo 4 ; cependant cette nuance nécessite un traitement thermique pour atteindre les caractéristiques mécaniques exigées et devrait avoir une dureté HRc telle que (50 < HRc < 60). Pour cela, répondre aux questions du DREP page 12/18.

**Tâche 33 :** La phase 20 de tournage, spécifiée dans l'avant-projet d'étude de fabrication du socle (DRES page 17/18), est réalisée sur un tour à commande numérique. Pour préparer cette fabrication, répondre aux questions du DREP page 13/18.

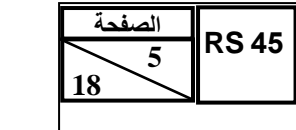

االمتحان الوطني الموحد للبكالوريا - الدورة االتستدرا ية 2018 – الموضوع - مادة: علوم المهندس – شعبة العلوم والتكنولوجيات مسلك العلوم والتكنولوجيات الميكانيكية

# **DOCUMENTS REPONSES**

# **Situation d'évaluation n°1 :**

#### **Tâche 11 :**

a. Compléter le diagramme des interactions d'après la liste des fonctions de service ci-dessous : /2 pts

#### Diagramme des interactions :

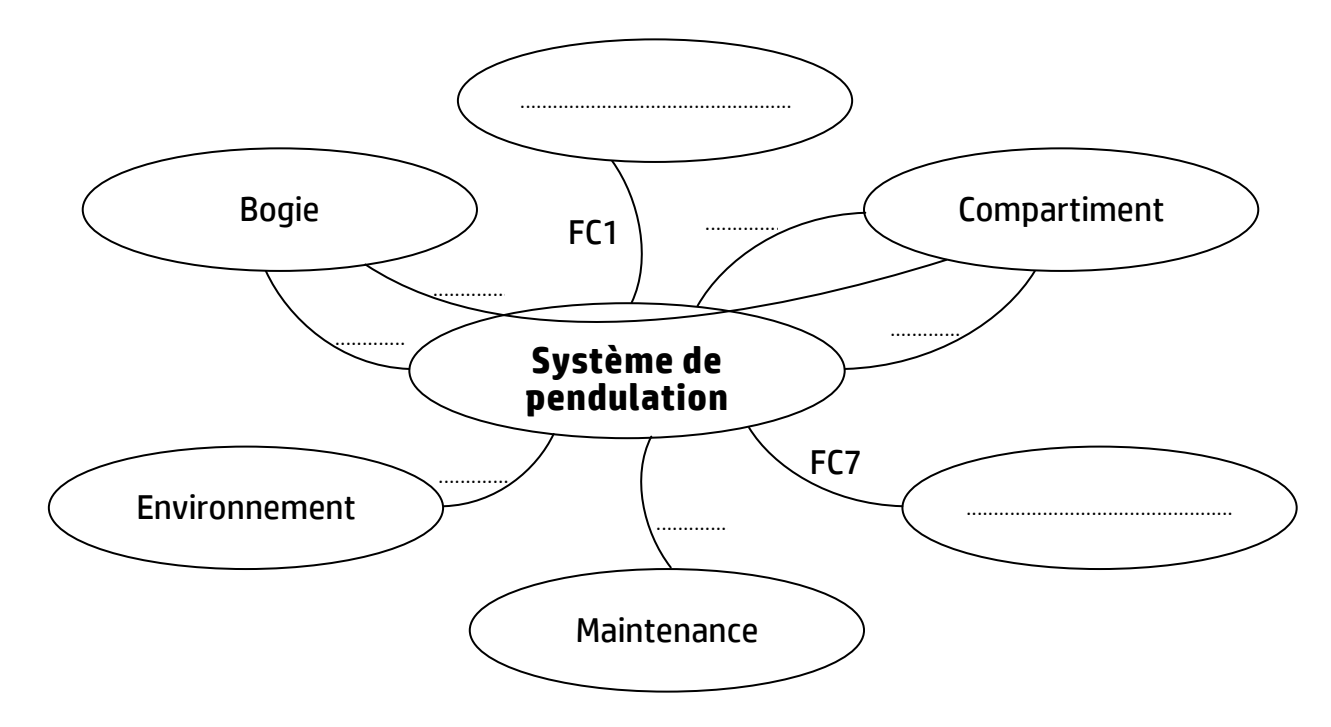

#### Fonctions de service :

- FP : permettre l'inclinaison du compartiment par rapport au bogie
- FC1 : participer au confort du voyageur
- FC2 : permettre des coûts de maintenance réduits
- FC3 : résister à l'environnement extérieur (Projections de ballast, d'eaux, de graisse, les lavages haute pression, …)
- FC4 : respecter les interfaces avec le bogie
- FC5 : respecter les interfaces avec le compartiment
- FC6 : supporter et transmettre les efforts du compartiment
- FC7 : utiliser l'énergie électrique disponible.

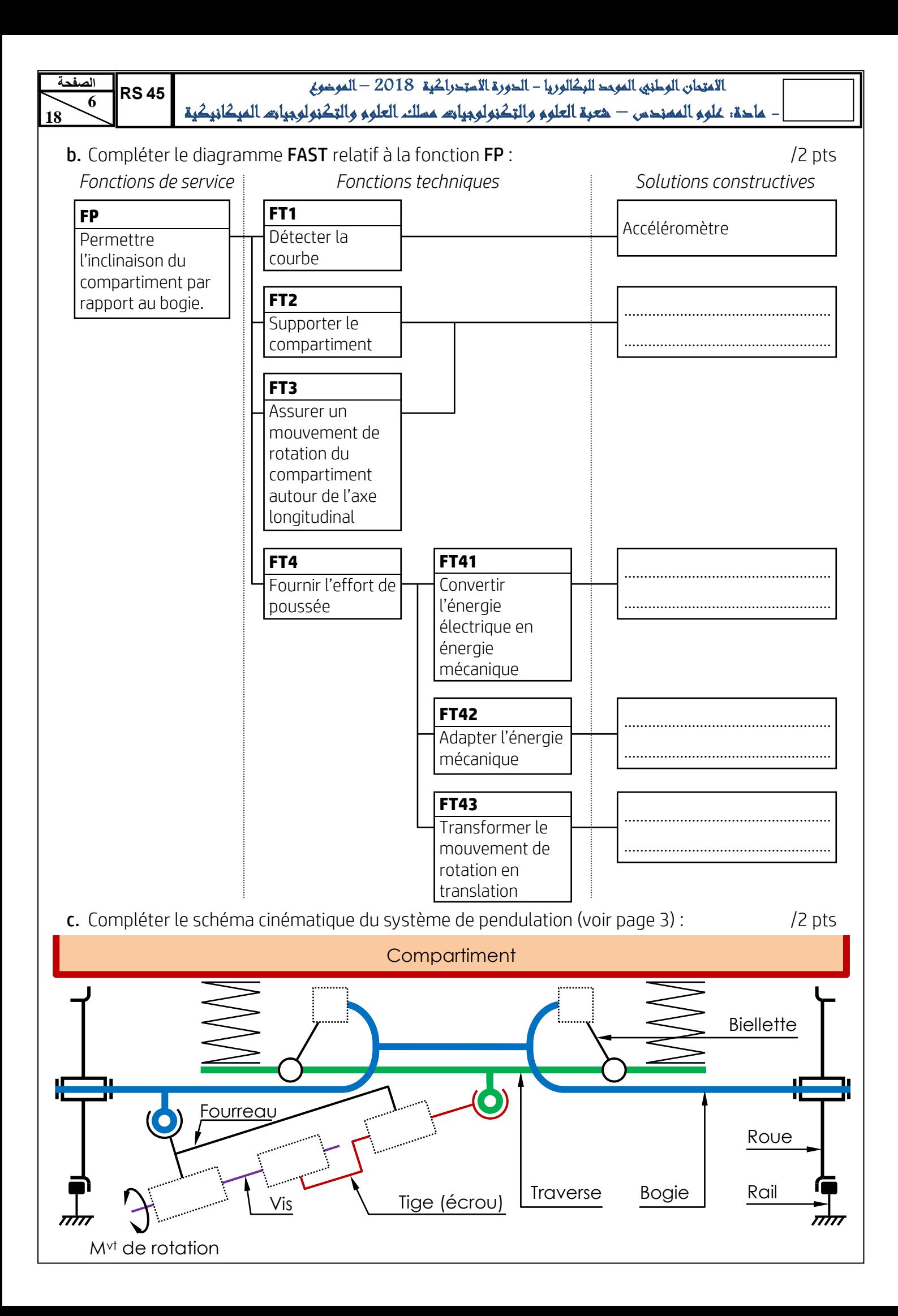

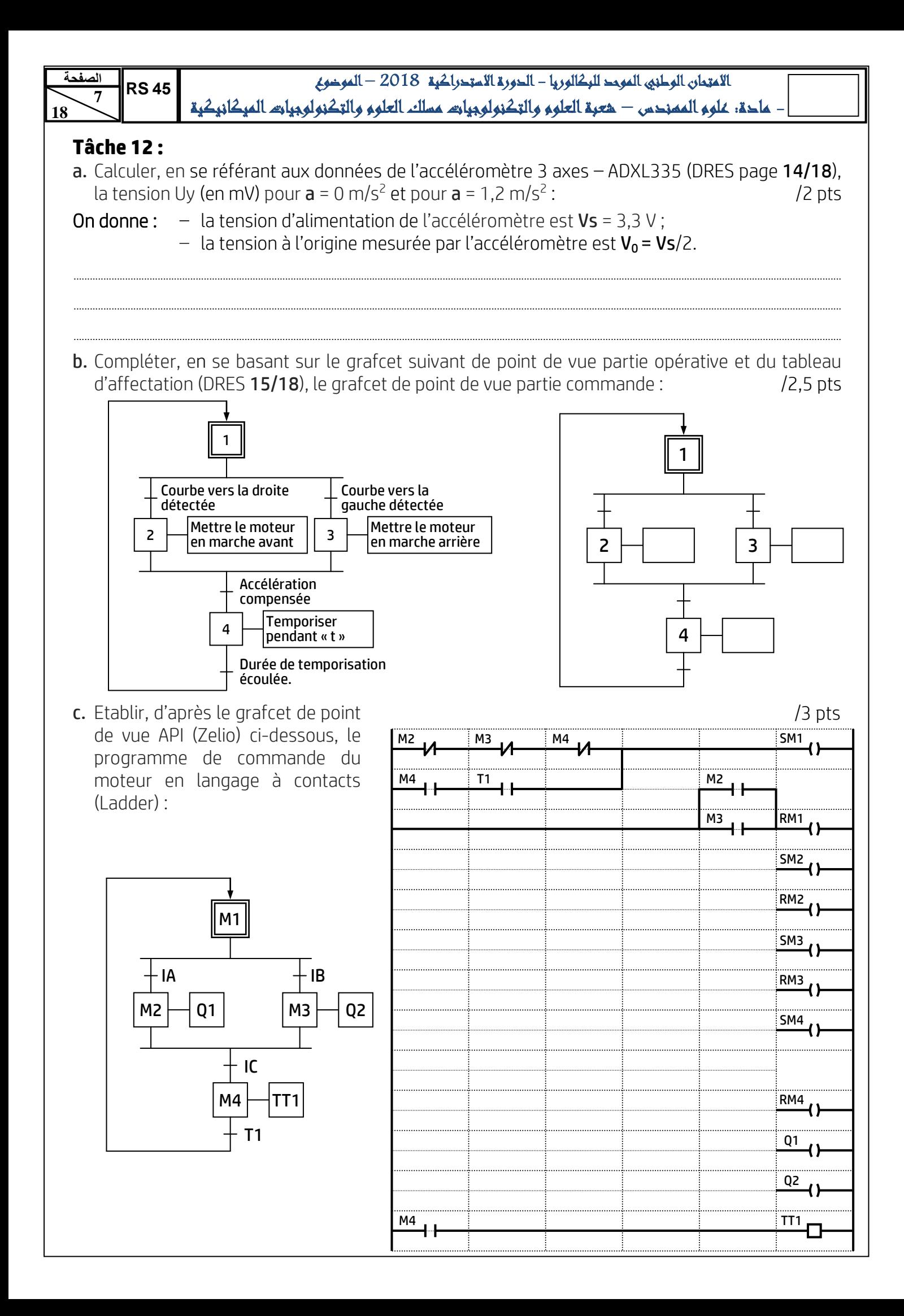

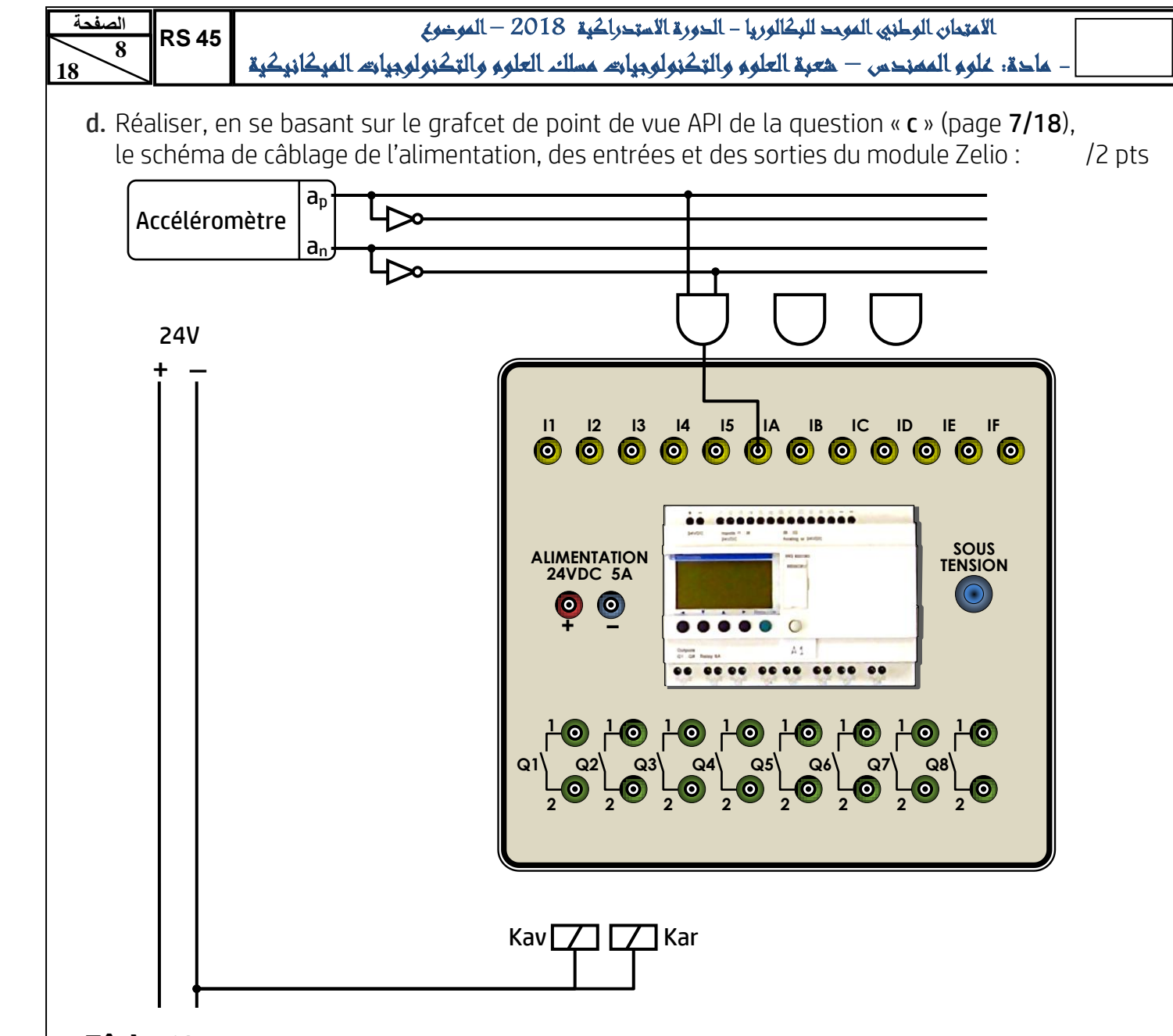

#### **Tâche 13 :**

- a. Compléter le dessin de montage de la chape sur la tige du vérin en respectant les consignes suivantes : /4 pts
	- reproduire les éléments de la liaison en prenant les mêmes dimensions données dans le DRES page 15/18.
	- le taraudage de la chape a une longueur de 20 mm.

**b.** Dessiner la section sortie A-A au niveau du méplat.  $\frac{1}{2}$  pts

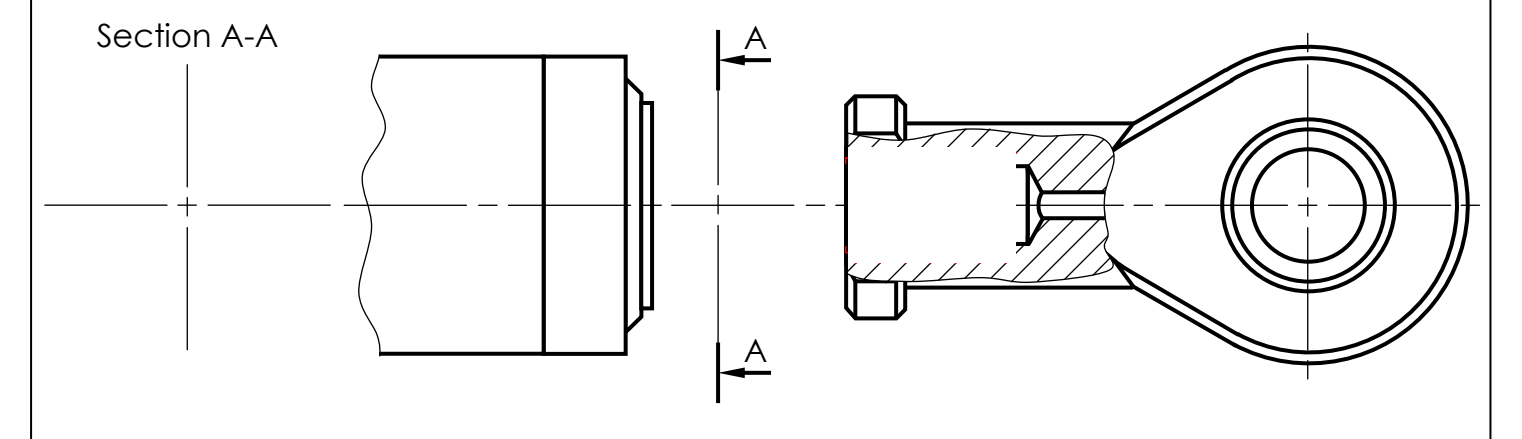

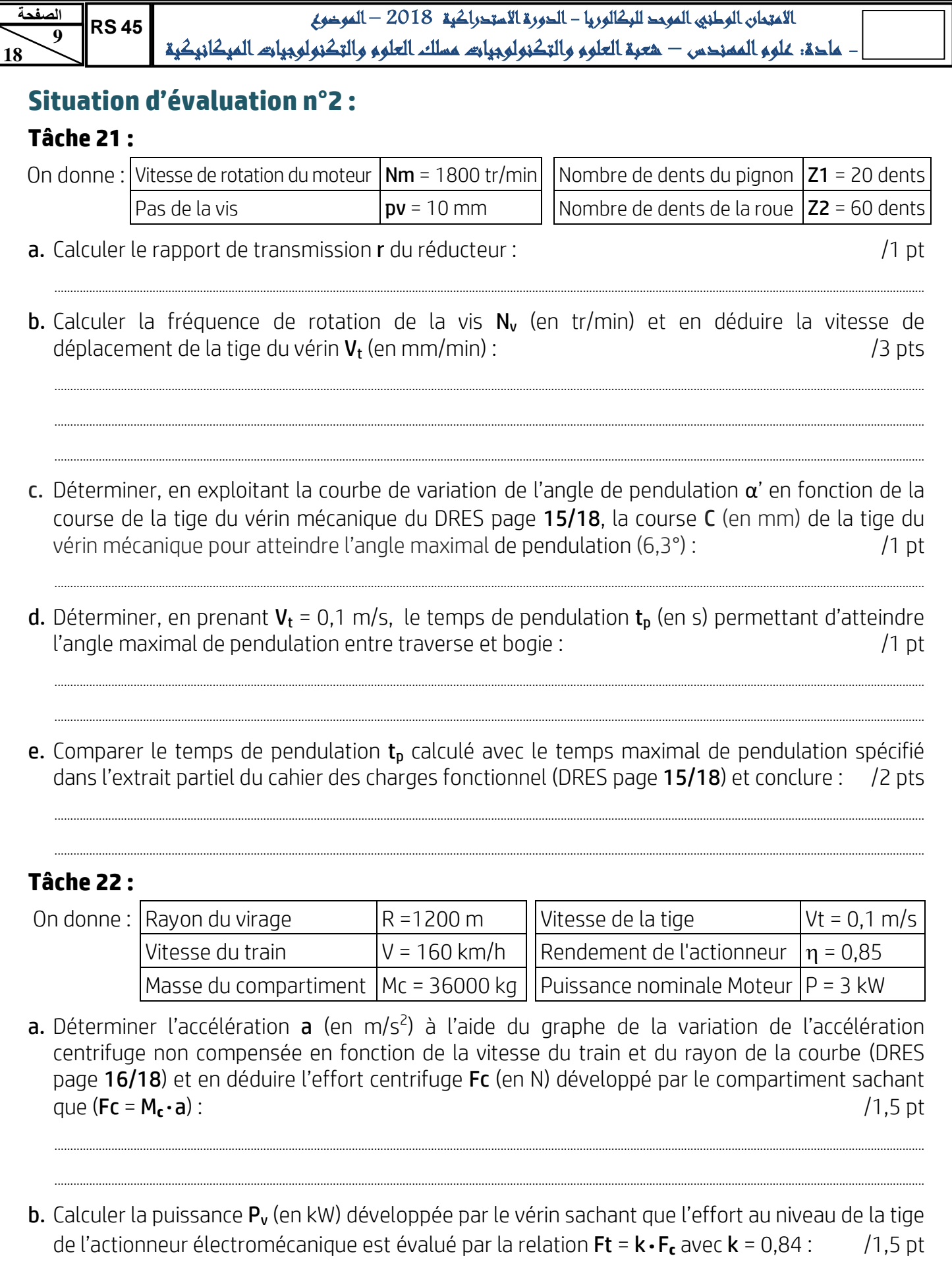

**RS45** 10 18

الاعتمان الوطني الموحد للركالوريا - الدورة الاستدراكية 2018 — الموضوع – عادة: علوم الممندس — هعرة العلوم والتكنولوجيات عسلك العلوم والتكنولوجيات الميكانيكية

c. Déterminer la puissance mécanique  $P_m$  (en kW) à la sortie du moteur électrique, et la comparer avec la puissance nominale du moteur et conclure :  $/2$  pts

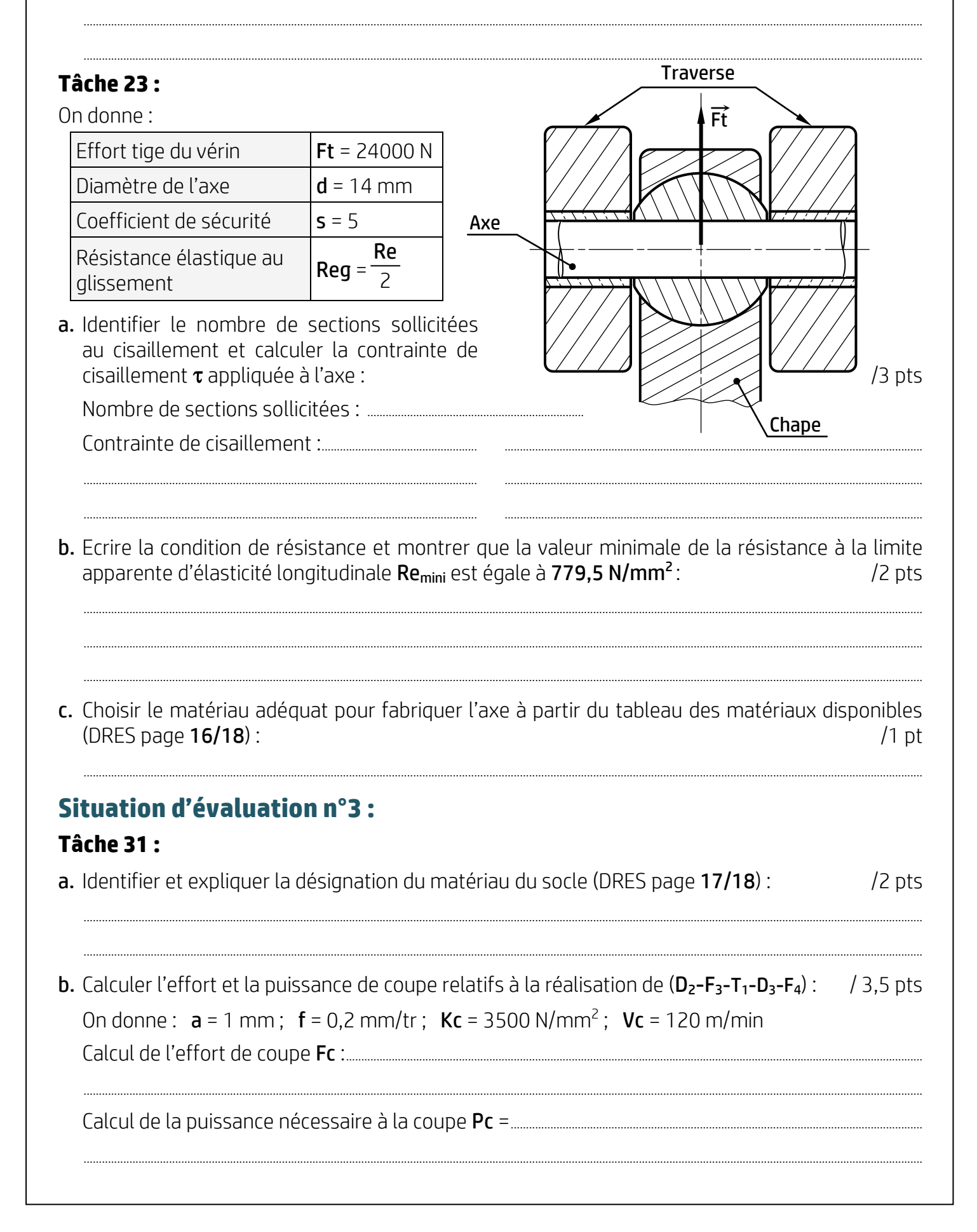

![](_page_10_Figure_0.jpeg)

![](_page_11_Figure_0.jpeg)

f. Nommer le moyen permettant de mesurer la cote de  $4^{\pm 0.4}$  entre les surfaces  $F_1$  et  $F_2$ .  $/1$  pt

#### **Tâche 32 :**

a. Compléter, en se référant au diagramme TRC de la nuance 50 Cr Mo 4 (DRES 18/18), le tableau suivant par les résultats obtenus à la fin du traitement thermique :  $/4.5$  pts

![](_page_11_Picture_54.jpeg)

b. Déduire la courbe de refroidissement convenable permettant d'obtenir les caractéristiques mécaniques exigées (50 < HRc <  $60$ ) :  $/2$  pts

![](_page_11_Picture_55.jpeg)

 $/1.5$  pt

![](_page_11_Picture_56.jpeg)

**13 18 الصفحة54 RS**

 **81**

االمتحان الوطني الموحد للبكالوريا - الدورة االتستدرا ية 2018 – الموضوع - مادة: علوم المهندس – شعبة العلوم والتكنولوجيات مسلك العلوم والتكنولوجيات الميكانيكية

### **Tâche 33 :**

a. Compléter le tableau des coordonnées des points programmés en mode absolu par les cotes moyennes relatives à l'opération « Réaliser (D<sub>2</sub>-F<sub>3</sub>-T<sub>1</sub>-D<sub>3</sub>-F<sub>4</sub>) en se référant au croquis ci-dessous et au dessin de définition (DRES page 17/18) : /3,5 pts

![](_page_12_Picture_356.jpeg)

![](_page_12_Picture_357.jpeg)

**b.** Compléter le programme ISO partiel relatif à l'opération « Réaliser  $(D_2-F_3-T_1-D_3-F_4)$  » en se référant au croquis ci-dessous, au tableau des coordonnées des points programmés du profil fini (ci-dessus) et au tableau des codes ISO de programmation des tours à commande numérique (DRES page 16/18) : /7,5 pts

On donne:  $N = 480$  tr/min;  $f = 0.1$  mm/tr;  $Vc = 120$  m/min.

2018% N10 G40 G80 G90 M09 M05 (Bloc d'initialisation) N20 G00 G52 X0 Z0 (Bloc d'initialisation) N100 ……………… ……………… ……………… (Appel d'Outil n° 4, Correcteur n° 4) N110 ……………… ……………… (Limitation de la fréquence de rotation à 960 tr/min) N120 ……………… ……………… ……………… M42 M08 (Fréquence de rotation en tr/min, sens trigonométrique) N130 ……………… ……………… ……………… ……………… ……………… (Point 1, Correction du rayon d'outil, vitesse de coupe en m/min) N140 ……………… ……………… ……………… ……………… (Point 2, Vitesse d'avance programmée en mm/tr) N150 ……………… (Point 3) N160 ……………… ……………… ……………… ……………… (Point 4, interpolation circulaire sens horaire) N170 ……………… ……………… (Point 5, Interpolation linéaire) N180 ……………… (Point 6) N190 ……………… ……………… (Point 7, Retour en vitesse rapide) N200 ……………… ……………… ……………… (Appel des blocs d'initialisation) N210 M02 (Fin programme) *Om*

![](_page_12_Figure_9.jpeg)

![](_page_13_Figure_0.jpeg)

#### **Accéléromètre 3 axes - ADXL335 :**

Ce module intègre un capteur délivrant des tensions analogiques proportionnelles aux accélérations (ou inclinaisons) subies par le module (en m/s<sup>2</sup>) suivant les axes **x** (avant/arrière), **y** (droite/gauche) et z (haut/bas).

La tension de sortie Uy sur l'axe y est donnée par :

#### $Uy = V_0 + S \cdot a$

- Uy : tension à la sortie de l'accéléromètre suivant l'axe y (en mV) ;
- $V_0$  : tension à l'origine (en mV);
- **S** : Sensibilité de l'accéléromètre (S = 30,6 mV·s<sup>2</sup>/m) ;
- $a$  : accélération (en m/s<sup>2</sup>).

![](_page_13_Picture_9.jpeg)

![](_page_14_Picture_274.jpeg)

االمتحان الوطني الموحد للبكالوريا - الدورة االتستدرا ية 2018 – الموضوع - مادة: علوم المهندس – شعبة العلوم والتكنولوجيات مسلك العلوم والتكنولوجيات الميكانيكية

### **Tableau d'affectation des entrées/sorties du module Zelio :**

![](_page_14_Picture_275.jpeg)

### **Eléments de la liaison complète démontable entre la chape et la tige du vérin :**

![](_page_14_Figure_5.jpeg)

**Extrait partiel du cahier des charges fonctionnel :**

Caractérisation partielle des fonctions de service

![](_page_14_Picture_276.jpeg)

# **Variation de l'angle de pendulation α' en fonction de la course de la tige du vérin mécanique :**

![](_page_14_Figure_10.jpeg)

![](_page_15_Figure_0.jpeg)

#### **Tableau des matériaux disponibles :**

![](_page_15_Picture_373.jpeg)

(1) : Re<sub>min</sub> = Limite minimale apparente d'élasticité (N/mm<sup>2</sup>)

(2) :  $R_{min}$  = Résistance minimale à la rupture par extension (N/mm<sup>2</sup>)

#### **Codes ISO de programmation des tours à commande numérique : Fonctions préparatoires Fonctions auxiliaires**

![](_page_15_Picture_374.jpeg)

![](_page_16_Figure_0.jpeg)

#### **Avant-projet d'étude de fabrication du socle :**

![](_page_16_Picture_452.jpeg)

![](_page_17_Figure_0.jpeg)